#### **Server-Side Networking** CSE 333 Autumn 2019

**Instructor:** Hannah C. Tang

#### **Teaching Assistants:**

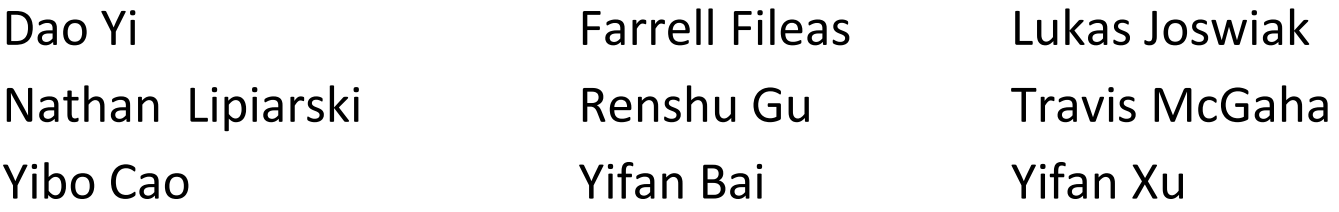

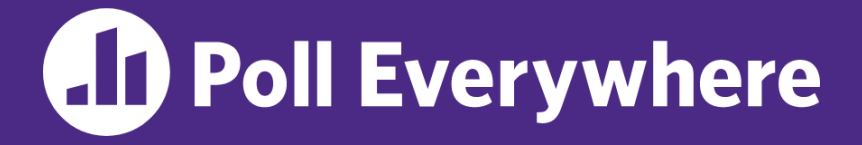

**pollev.com/cse333**

## **About how long did Exercise 15 take?**

- **A. 0-1 Hours**
- **B. 1-2 Hours**
- **C. 2-3 Hours**
- **D. 3-4 Hours**
- **E. 4+ Hours**
- **F. I didn't finish / I prefer not to say**

### **Administrivia**

- ❖ Exercise 16 out today
	- <sup>像</sup> Second-to-last exercise /
- ❖ HW4 posted
	- Due last Thursday of the quarter (12/5)
	- Only 1 late day allowed for HW4 (hard deadline of 12/6)
- ❖ Canvas updated with late days and HW1 + HW2 grades
	- Let Hannah know if you can't access

### **Lecture Outline**

- ❖ **Roadmap**
- ❖ Server-side Networking

▪ … ?

### **Review: Client-side Networking**

- ❖ Step 1: Figure out the IP/Port
- ❖ Step 2: Create a Socket
- ❖ Step 3: Connect the Socket
- ❖ Step 4: **read**() and **write**() Data
- ❖ Step 5: Close the Socket

#### **Socket API: Server TCP Connection**

- ❖ Similar structure to clients:
	- 1) Figure out the IP address and port on which to listen
	- 2) Create a socket
	- 3) **bind**() the socket to the address(es) and port
		- 4) Tell the socket to **listen**() for incoming clients
			- In a loop: **accept** () a client connection
		- In a loop:  $\text{read}()$  and  $\text{write}(()$  to that connection
		-
- 7) **close** () the client socket<br>> this is where you'll plug<br>in your application logic

#### **Server Networking: Lecture Objectives**

- ❖ Know what each of the 7 steps of server-side networking does and why it is important
- ❖ *Non-objective*: be able to write server-side networking code from scratch after this lecture
	- **•** You'll have plenty of code to practice with at home  $\odot$
	- **E** Copy and paste is not necessarily a bad thing here  $-$  but make sure you *understand* it well enough to modify it if you have to

#### **Lecture Outline**

- ❖ Roadmap
- ❖ **Server-side Networking:**
	- **Figure out the IP address / port**
	- Create a socket
	- **bind**() the socket
	- **listen** () for incoming clients
	- In a loop:  $\longleftarrow$  this loop is the only place we have netured  $I/O$ 
		- **accept**() a client connection
		- **read**() and **write**() to that connection
	- **close** () the client socket

#### **Servers != Clients**

- ❖ Servers can have multiple IP addresses ("*multihoming*")
	- Usually have at least one externally-visible IP address, as well as a local-only address (127.0.0.1)
- ❖ The goals of a server socket are different than a client socket
	- Want to bind the socket to a particular *port* of one or more IP addresses of the server
	- Want to allow multiple clients to connect to the same port
		- OS uses client IP address and port numbers to direct I/O to the correct server file descriptor

#### **Step 1: Figure out IP address(es) & Port**

- ❖ Step 1: **getaddrinfo**() invocation may or may not be needed (but we'll use it)
	- Do you know your IP address(es) already?
		- Static vs. dynamic IP address allocation
- - Even if the machine has a static IP address, don't wire it into the code – either look it up dynamically or use a configuration file/flags
	- Can request listen on all local IP addresses by passing NULL/nullptr as hostname and setting AI PASSIVE in hints.ai\_flags
		- Effect is to use address  $0.0.0.0$  (IPv4) or :: (IPv6)

#### **Step 2: Create a Socket**

- ❖ Step 2: **socket**() call is same as before
	- Can directly use constants or fields from result of **getaddrinfo**()
	- $\blacksquare$  Recall that this just returns a file descriptor  $\blacksquare$  IP address and port are not associated with socket yet

## Step 3: Bind the socket

- ❖ int **bind**(int sockfd, const struct sockaddr \*addr, socklen t addrlen);
	- Looks nearly identical to **connect** ()!
	- Returns 0 on success,  $-1$  on error
- ❖ Some specifics for addr:
	- **E Address family:** AF INET or AF INET6
		- What type of IP connections can we accept?
	- POSIX systems can handle IPv4 clients via IPv6  $\odot \cancel{\triangle}$
	- Port: port in network byte order (**htons** () is handy)
	- Address: specify *particular* IP address or *any* IP address
		- "Wildcard address" INADDR ANY (IPv4), in6addr any (IPv6)

# **Step 4: Listen for Incoming Clients**

- ❖ int **listen**(int sockfd, int backlog);
	- Tells the OS that the socket is a listening socket that clients can connect to
	- backlog: maximum length of connection queue
		- Gets truncated, if necessary, to defined constant SOMAXCONN
		- The OS will refuse new connections once queue is full until server **accept** () s them (removing them from the queue)
	- Returns 0 on success, -1 on error
	- Clients can start connecting to the socket as soon as **listen** () returns
		- Server can't use a connection until you **accept**() it

#### **Pseudocode Time**

- ❖ Assume we have set up struct addrinfo hints to get both IPv4 and IPv6 addresses
	- Write pseudocode to bind to and listen on the first socket that works
- ❖ Pieces you can use:
	- retval = **getaddrinfo**(..., &res);
	- **freeaddrinfo**(res);
	- fd = **socket**(...);
	- $\blacksquare$  retval =  $\mathbf{bind}(\text{fd}, \ldots);$
	- $\blacksquare$  retval =  $\text{listen}(\text{fd}, \text{SOMAXCONN});$
	- **close**(fd);

#### **Demo #1**

- ❖ See server\_bind\_listen.cc
	- Takes in a port number from the command line
	- Opens a server socket, prints info, then listens for connections for 20 seconds
		- Can connect to it using netcat ( $nc$ )

#### **Step 5: Accept a Client Connection**

- ❖ int **accept**(int sockfd, struct sockaddr \*addr, socklen t \*addrlen);
	- Returns an active, ready-to-use socket file descriptor connected to a client (or  $-1$  on error)
		- sockfd must have been created, bound, *and* listening
		- Pulls a queued connection or waits for an incoming one
	- addr and addrlen are output parameters
		- \*addrlen is ALS $\alpha$  a normal parameter: initially set to sizeof (\*addr), gets overwritten with the size of the client address
		- Address information of client is written into  $*$  addr
			- Use **inet\_ntop**() to get the client's printable IP address
			- Use **getnameinfo**() to do a *reverse DNS lookup* on the client

#### **Demo #2**

#### ❖ See server\_accept\_rw\_close.cc

- *Takes in a port number from the command line*
- *Opens a server socket, prints info, then listens for connections* 
	- *Can connect to it using netcat (nc)*
- Accepts connections as they come
- **Echoes any data the client sends to it on**  $stdout$  and also sends it back to the client

#### **Something to Note**

- ❖ Our server code is not concurrent
	- Single thread of execution
	- The thread blocks while waiting for the next connection
	- The thread blocks waiting for the next message from the connection
- ❖ A crowd of clients is, by nature, concurrent
	- While our server is handling the next client, all other clients are stuck waiting for it  $\odot$

#### **Extra Exercise #1**

- ❖ Write a program that:
	- Creates a listening socket that accepts connections from clients
	- $\blacksquare$  Reads a line of text from the client
	- Parses the line of text as a DNS name
	- Does a DNS lookup on the name
	- Writes back to the client the list of IP addresses associated with the DNS name
	- $\blacksquare$  Closes the connection to the client